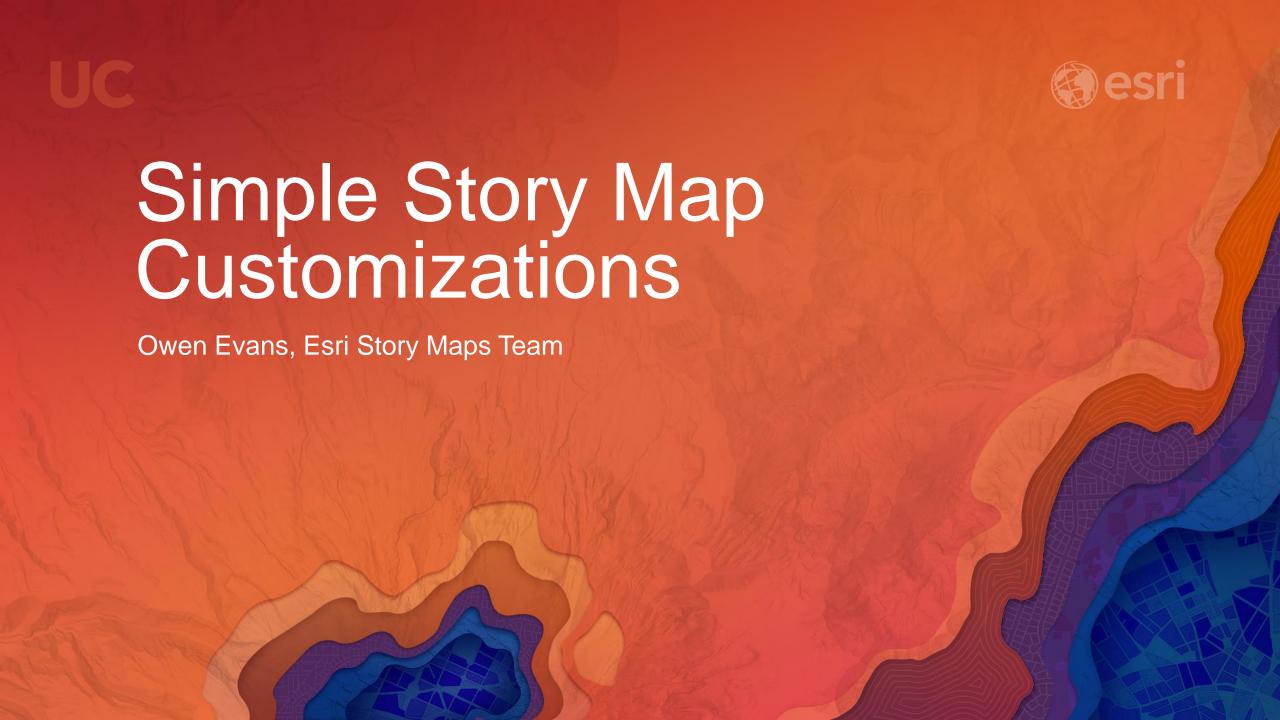

## Simple Story Map Customizations Agenda

- Components of a story map
- Modifying a story configuration outside of builder
- Customization examples
- Resources

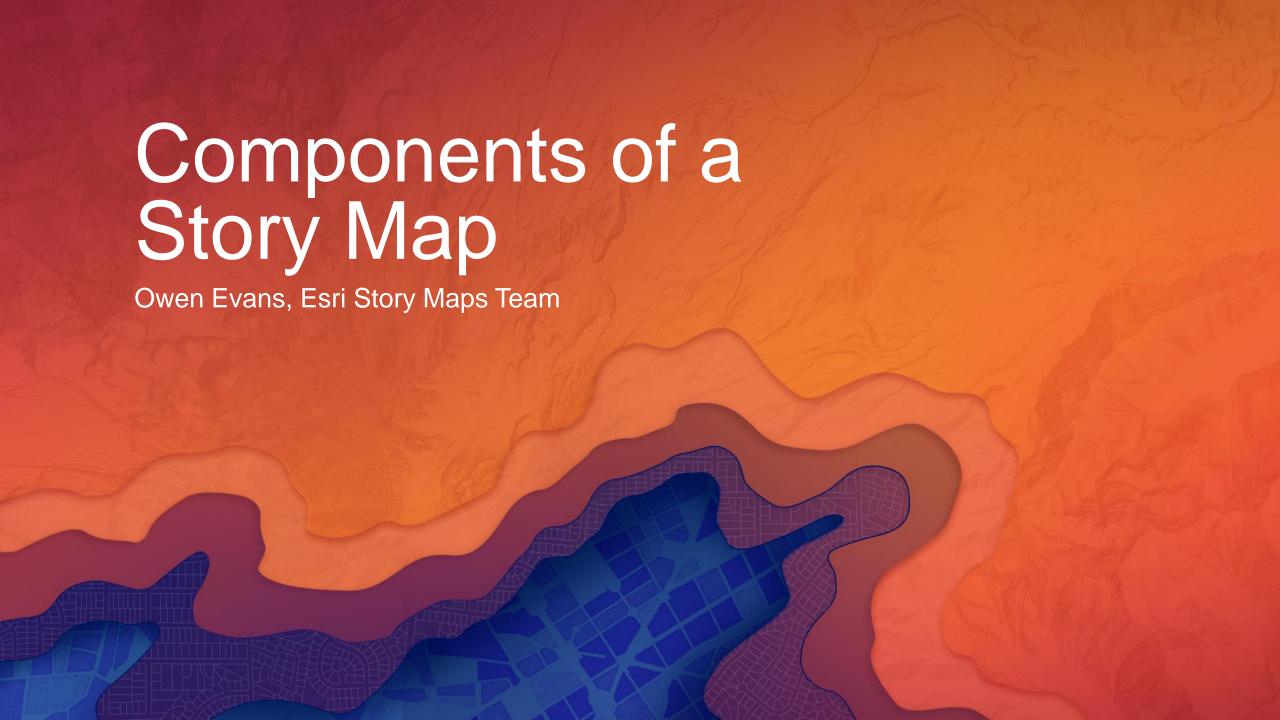

## Components of a Story Maps

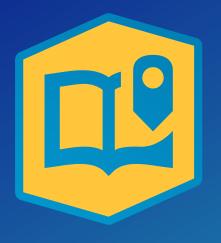

Application (code)

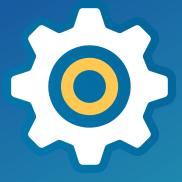

Story Configuration (JSON)

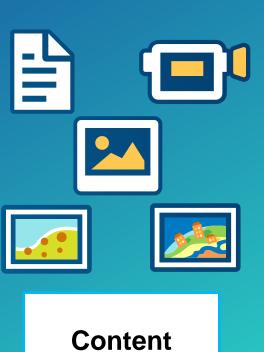

## Options for using Story Maps

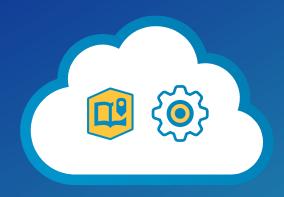

App and configuration hosted in ArcGIS Online

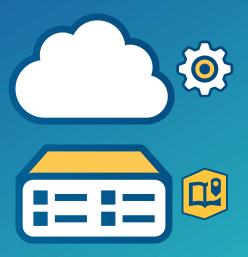

App on your server Configuration in ArcGIS Online

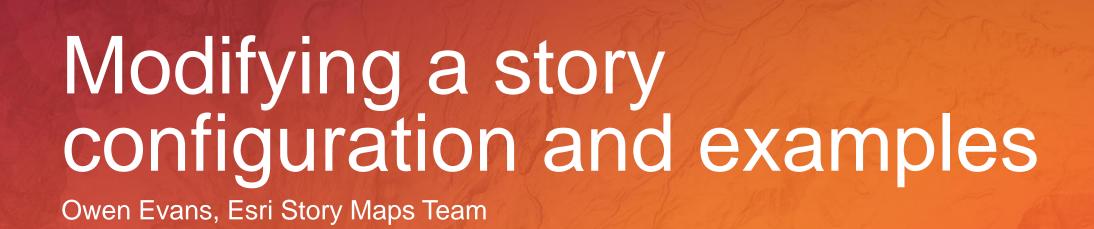

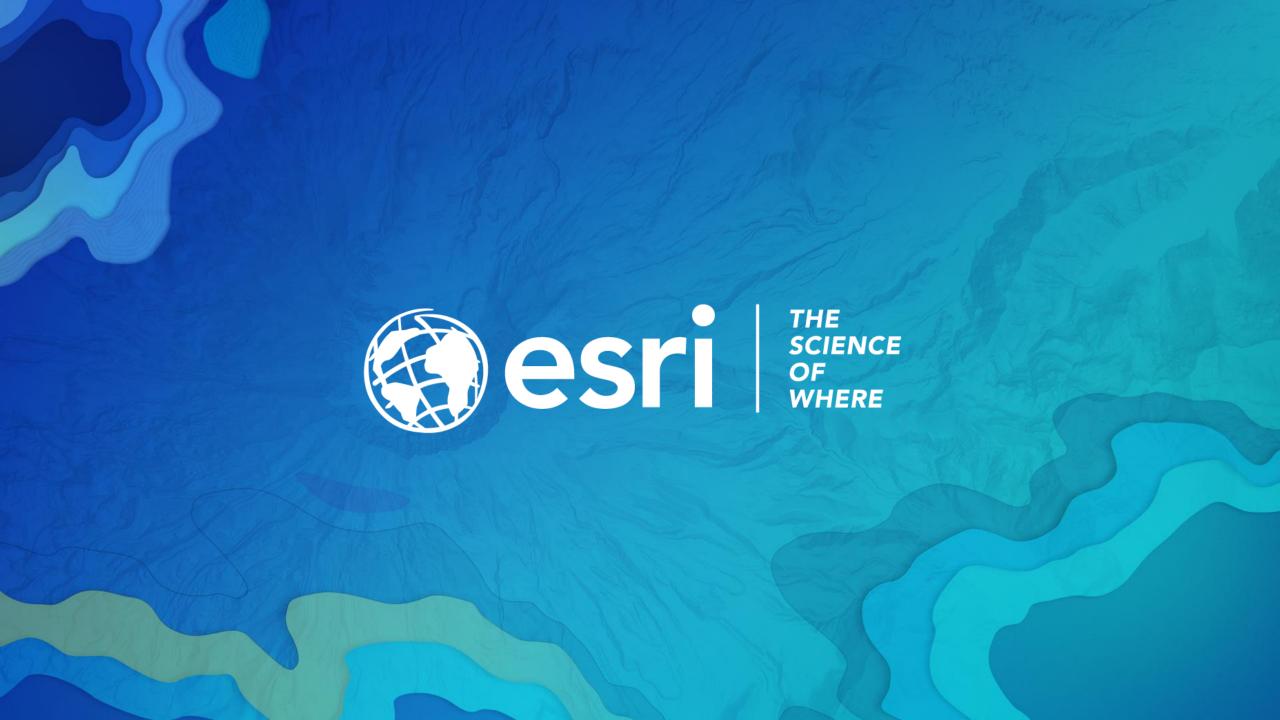